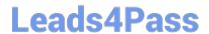

# 102-400<sup>Q&As</sup>

LPI Level 1 Exam 102, Junior Level Linux Certification, Part 2 of 2

## Pass Lpi 102-400 Exam with 100% Guarantee

Free Download Real Questions & Answers PDF and VCE file from:

https://www.leads4pass.com/102-400.html

100% Passing Guarantee 100% Money Back Assurance

Following Questions and Answers are all new published by Lpi Official Exam Center

- Instant Download After Purchase
- 100% Money Back Guarantee
- 365 Days Free Update
- 800,000+ Satisfied Customers

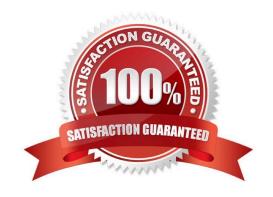

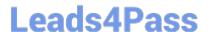

#### https://www.leads4pass.com/102-400.html

2024 Latest leads4pass 102-400 PDF and VCE dumps Download

#### **QUESTION 1**

With X11 forwarding in ssh, what environment variable is automatically set in the remote host shell that is not set when X11 forwarding is not enabled? (Specify only the environment variable without any additional commands or values.)

Correct Answer: DISPLAY, \$DISPLAY

#### **QUESTION 2**

Which command, depending on its options, can display the open network connections, the routing tables, as well as network interface statistics. (Specify ONLY the command without any path or parameters.)

Correct Answer: netstat, /bin/netstat, ss, /usr/bin/ss

#### **QUESTION 3**

Which of the following commands will help identify a broken router between the local and the remote machine?

- A. ps
- B. netstat
- C. nslookup
- D. ifconfig
- E. traceroute

Correct Answer: E

### **QUESTION 4**

Which of the following programs can be used to determine the routing path to a given destination?

- A. dig
- B. netstat
- C. ping
- D. route
- E. traceroute

Correct Answer: E

#### https://www.leads4pass.com/102-400.html

2024 Latest leads4pass 102-400 PDF and VCE dumps Download

#### **QUESTION 5**

Which of the following may occur as a consequence of using the command ifconfig? (Choose THREE correct answers.)

- A. New name servers may be added to the resolver configuration.
- B. Network interfaces may become active or inactive.
- C. The routing table may change.
- D. IP addresses may change.
- E. The system\\'s host name may change.

Correct Answer: BCD

#### **QUESTION 6**

Which keyword must be listed in the hosts option of the Name Service Switch configuration file in order to make host lookups consult the /etc/hosts file?

Correct Answer: files

#### **QUESTION 7**

Which of the following details is NOT provided in any output from the netstat utility?

- A. broadcast services
- B. interface statistics
- C. masquerading connections
- D. network connections
- E. routing tables

Correct Answer: A

#### **QUESTION 8**

The presence of what file will temporarily prevent all users except root from logging into the system? (Specify the full name of the file, including path.)

Correct Answer: /etc/nologin

#### https://www.leads4pass.com/102-400.html

2024 Latest leads4pass 102-400 PDF and VCE dumps Download

#### **QUESTION 9**

Which of the following IPv4 networks are reserved by IANA for private address assignment and private routing? (Choose THREE correct answers.)

- A. 127.0.0.0/8
- B. 10.0.0.0/8
- C. 169.255.0.0/16
- D. 172.16.0.0/12
- E. 192.168.0.0/16

Correct Answer: BDE

#### **QUESTION 10**

What is the purpose of the command mailq?

- A. It fetches new emails from a remote server using POP3 or IMAP.
- B. It is a multi-user mailing list manager.
- C. It is a proprietary tool contained only in the qmail MTA.
- D. It queries the mail queue of the local MTA.
- E. It is a command-line based tool for reading and writing emails.

Correct Answer: D

#### **QUESTION 11**

Which of the following commands can be used to limit the amount of memory a user may use?

- A. umask
- B. usermod
- C. ulimit
- D. passwd
- E. chage

Correct Answer: C

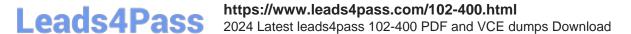

#### **QUESTION 12**

By default, the contents of which directory will be copied to a new user\\'s home directory when the account is created by passing the -m option to the useradd command? (Specify the full path to the directory.)

Correct Answer: /etc/skel

#### **QUESTION 13**

Which of the following is observed and corrected by a NTP client?

- A. The skew in time between the system clock and the hardware clock.
- B. The skew in time between the system clock and the reference clock.
- C. Changes in the time zone of the current computer\\'s location.
- D. Adjustments needed to support Daylight Saving Time.

Correct Answer: B

#### **QUESTION 14**

What is true regarding TCP port 23?

- A. Port 23 is the well known port for the telnet service which is a plain text protocol that should no longer be used.
- B. Port 23 is the well known port for the SSH service which provides secure logins.
- C. Port 23 is the well known port for the rlogin service which is SSL secured by default.
- D. Port 23 is the well known port for the system login services which are encrypted when the user runs the starttls command in his login shell.

Correct Answer: A

#### **QUESTION 15**

What is the purpose of the iconv command?

- A. It converts bitmap images from one format to another such as PNG to JPEG.
- B. It verifies that the root directory tree complies to all conventions from the Filesystem Hierarchy Standard (FHS).
- C. It displays additional meta information from icon files ending in .ico.
- D. It changes the mode of an inode in the ext4 file system.
- E. It converts files from one character encoding to another.

Correct Answer: E

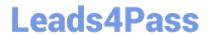

https://www.leads4pass.com/102-400.html 2024 Latest leads4pass 102-400 PDF and VCE dumps Download

Latest 102-400 Dumps

102-400 PDF Dumps

102-400 Exam Questions